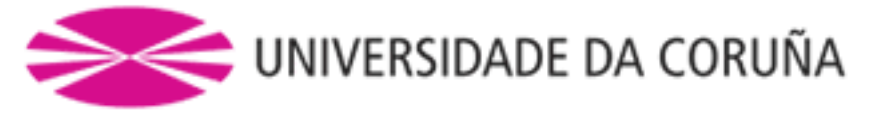

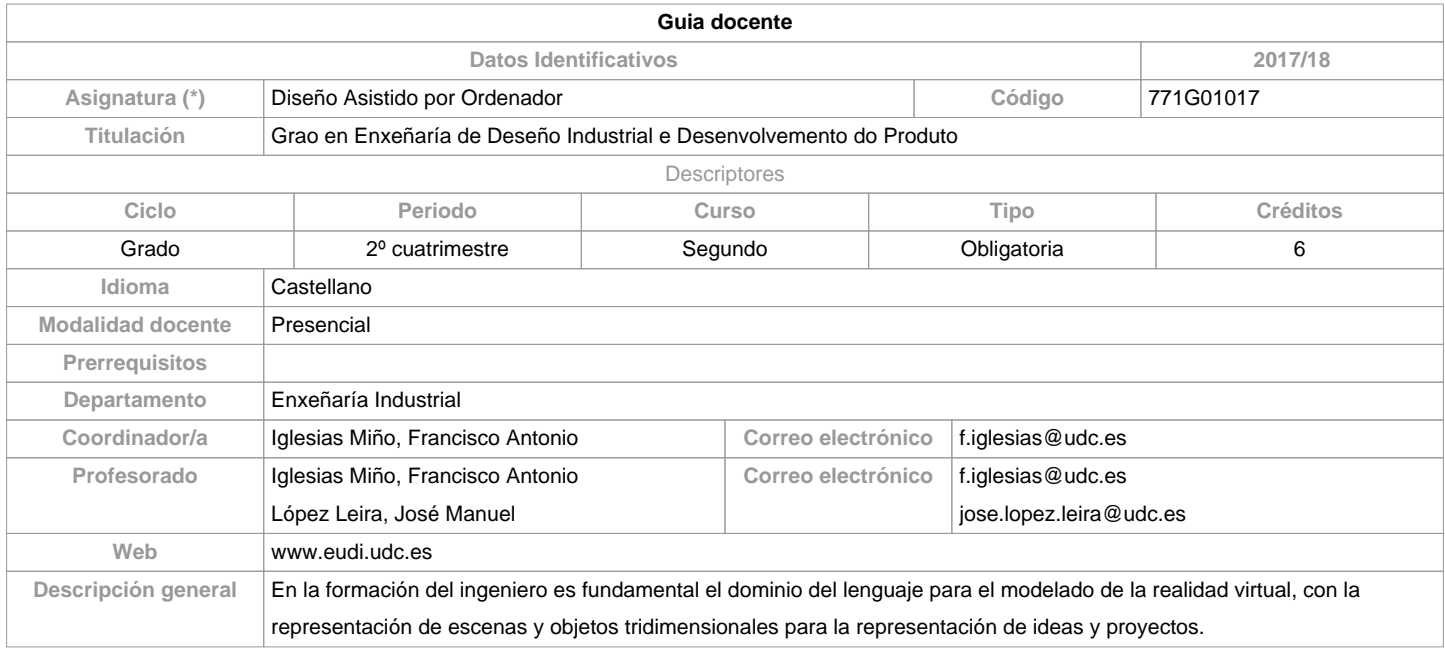

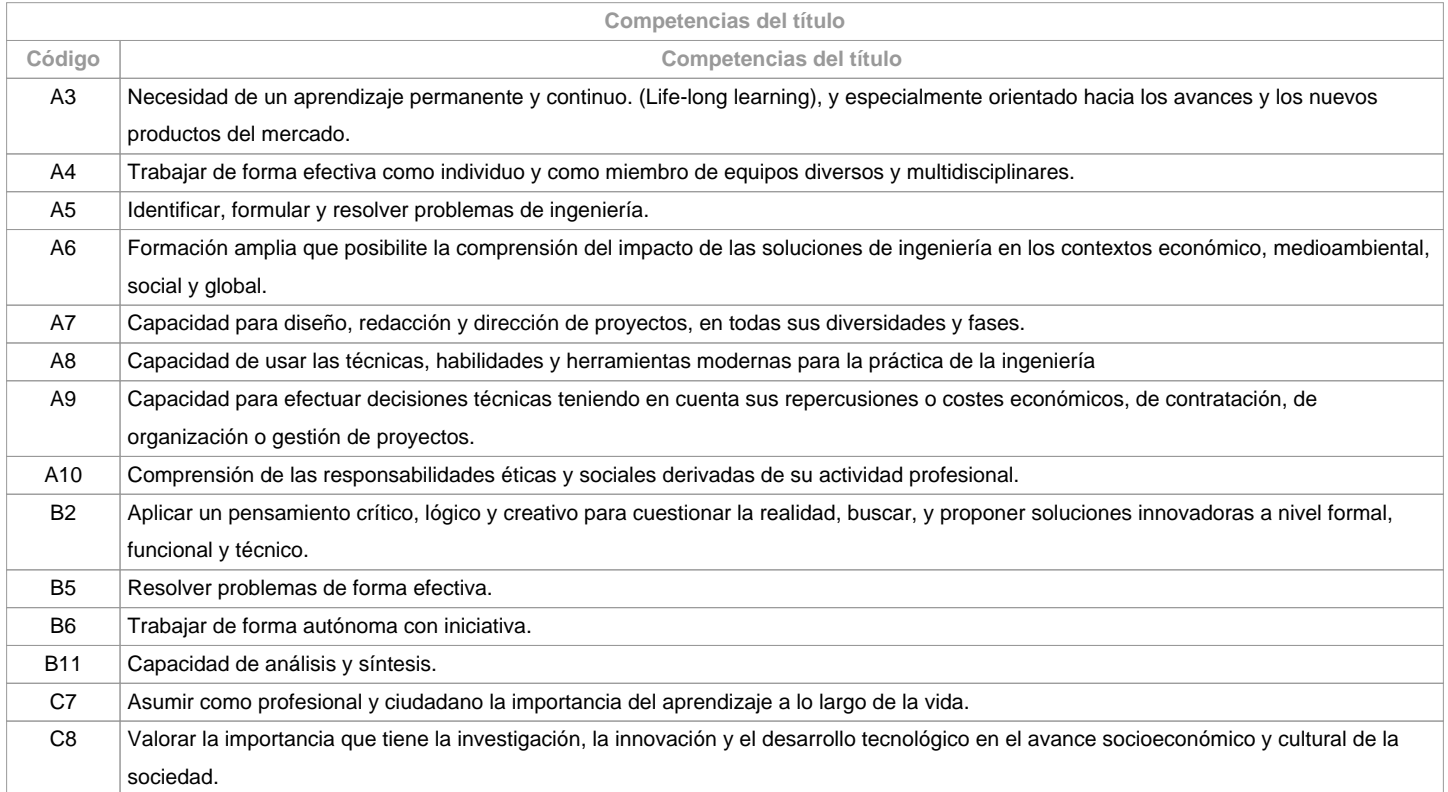

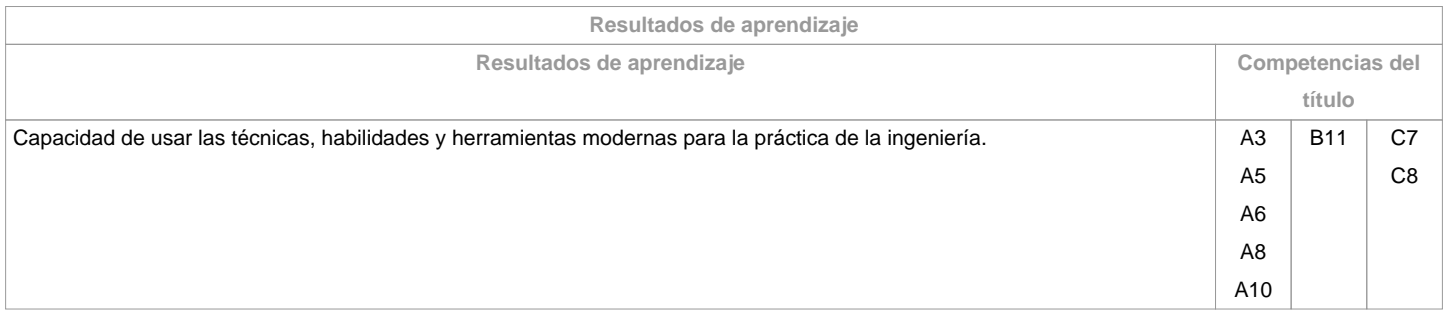

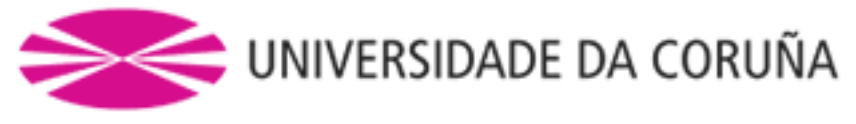

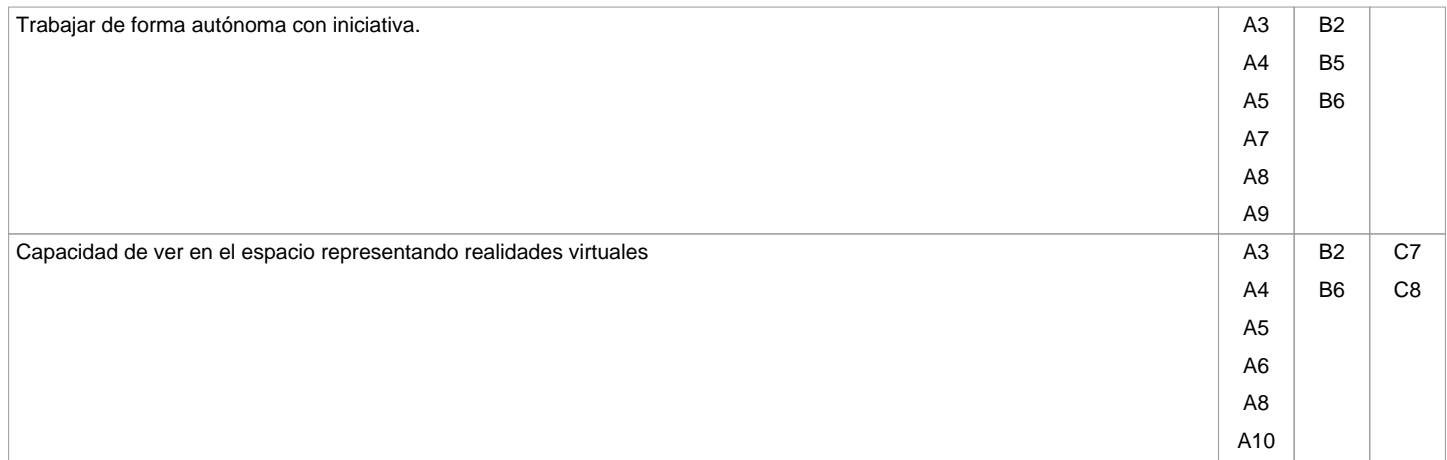

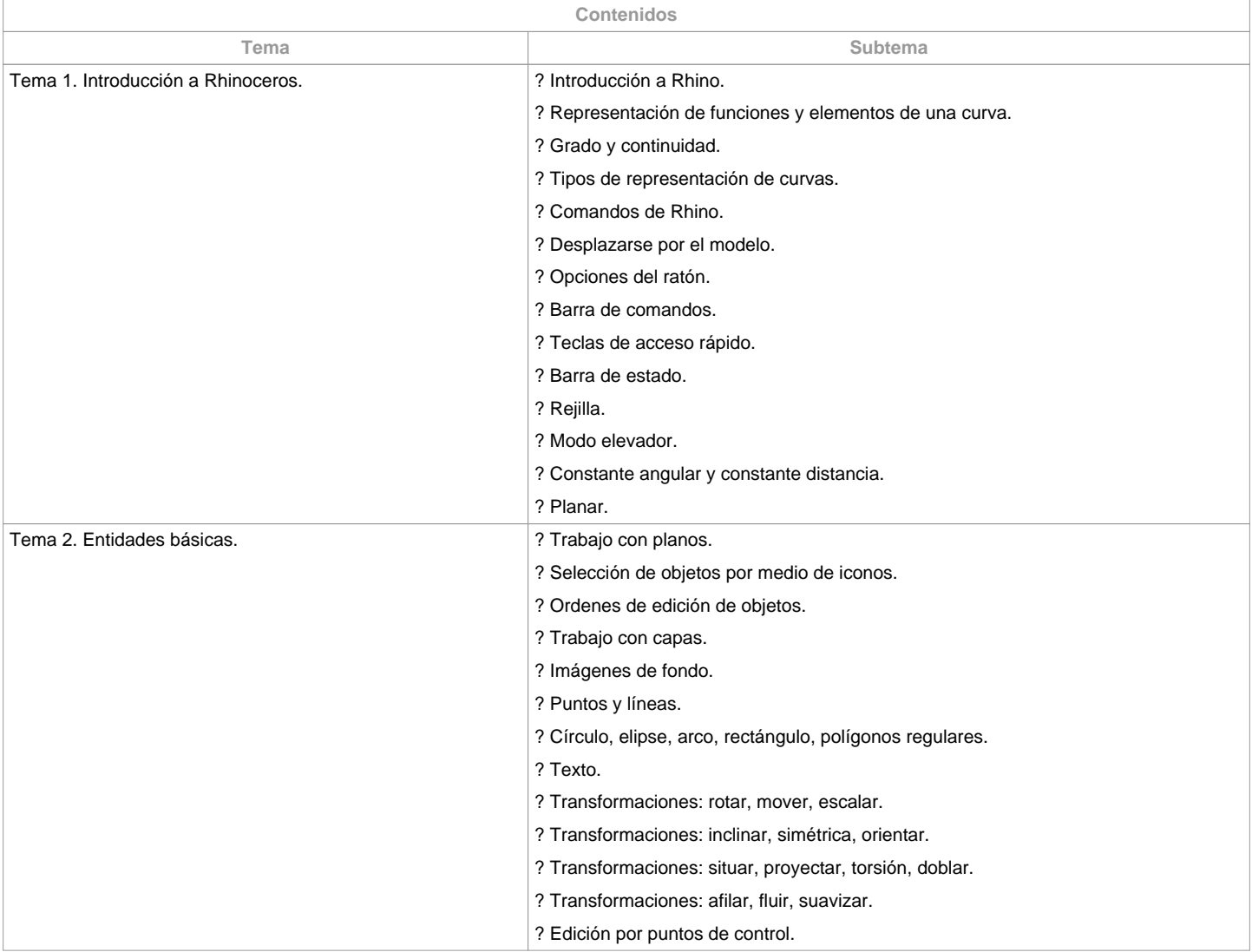

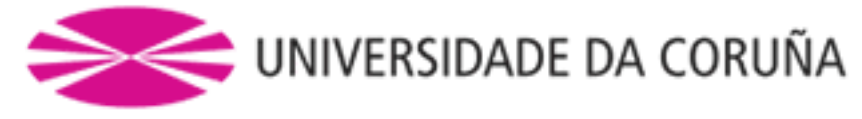

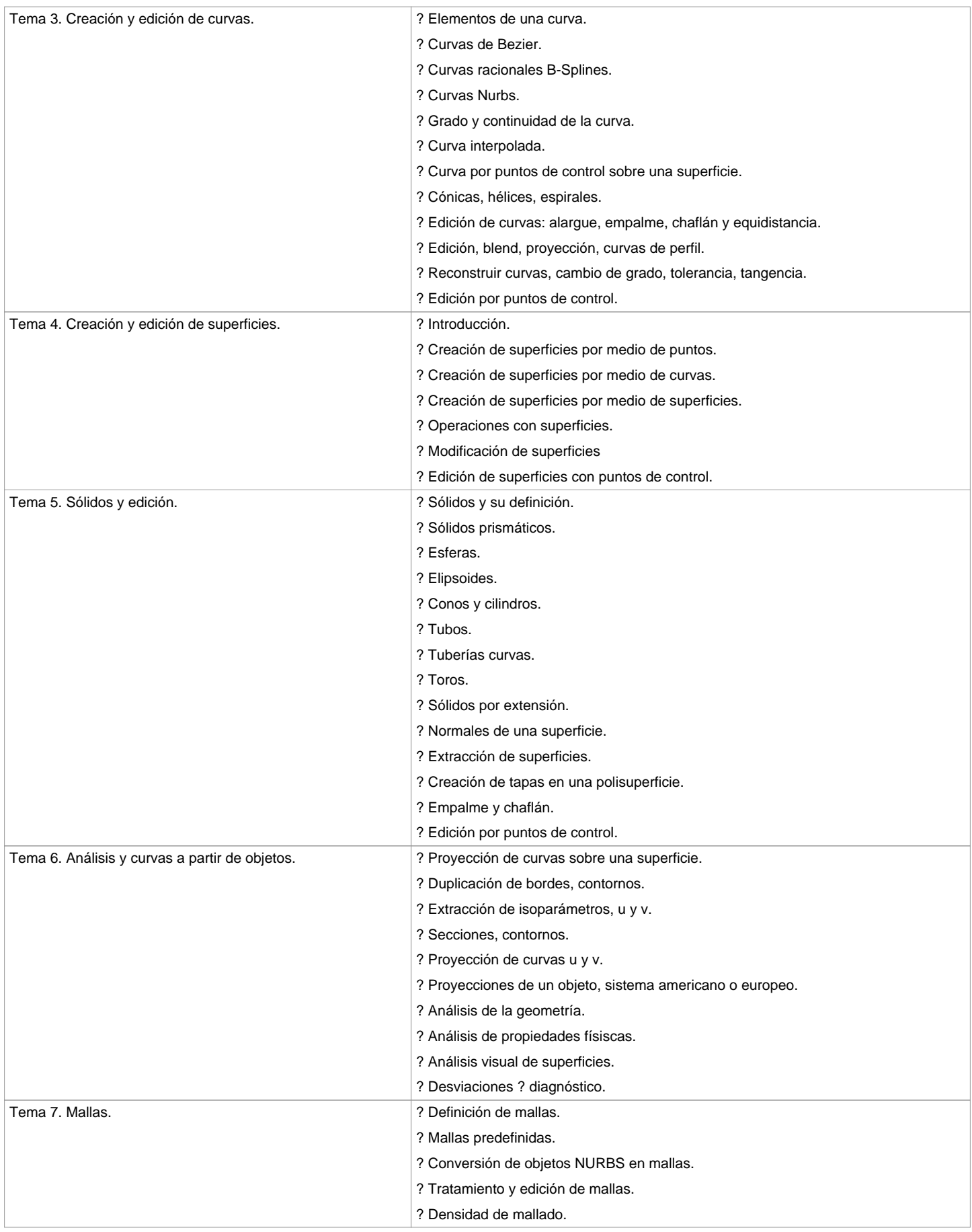

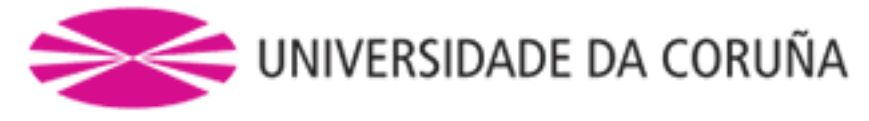

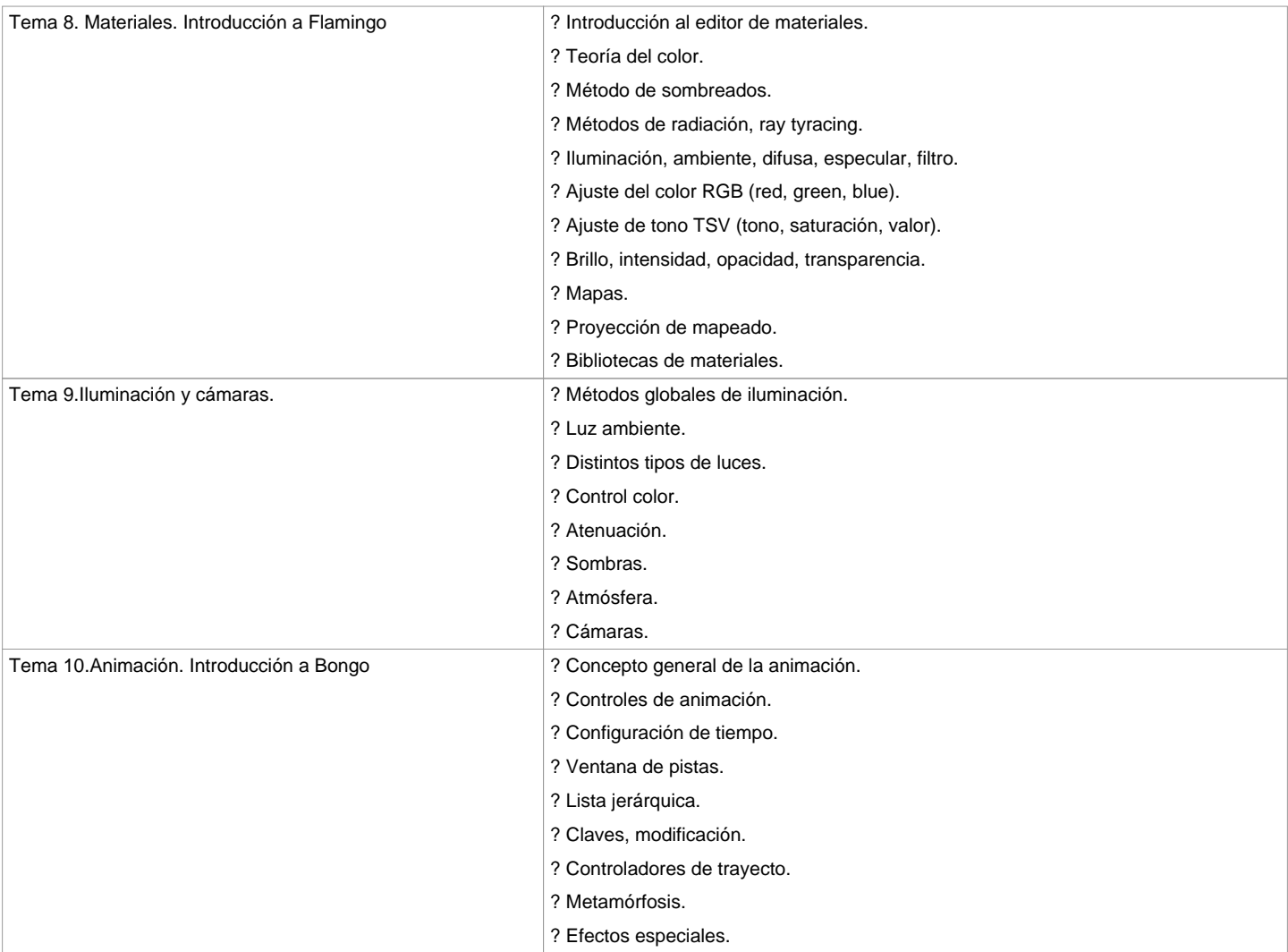

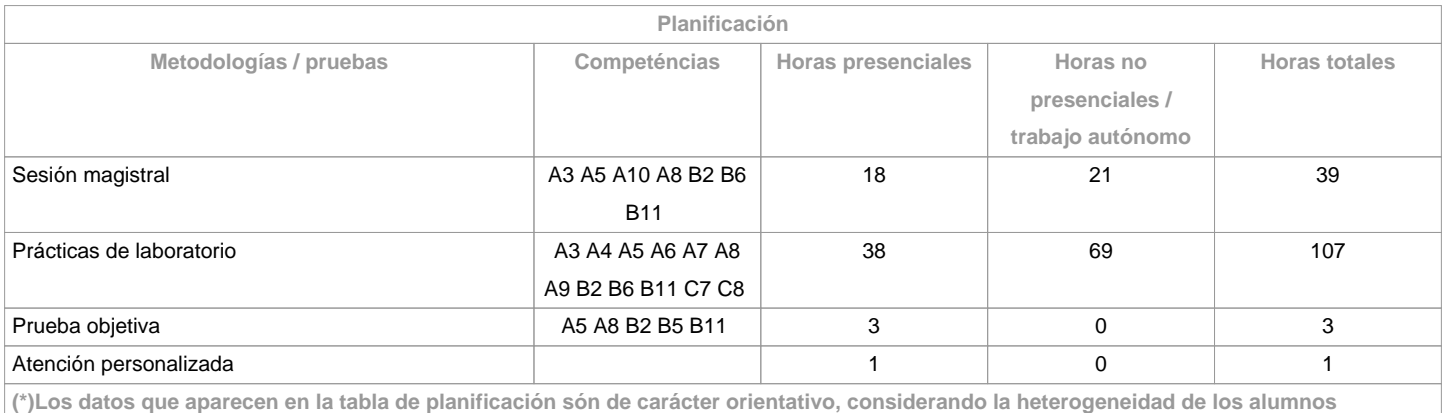

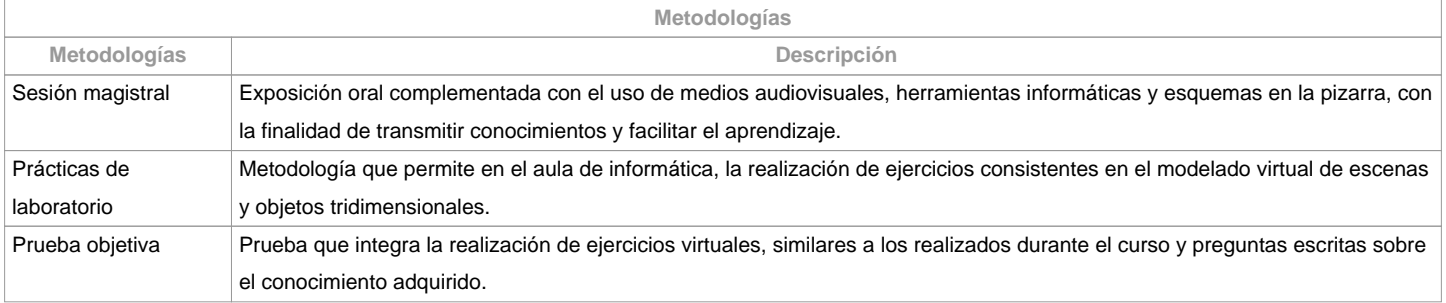

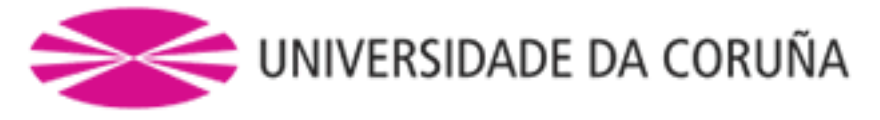

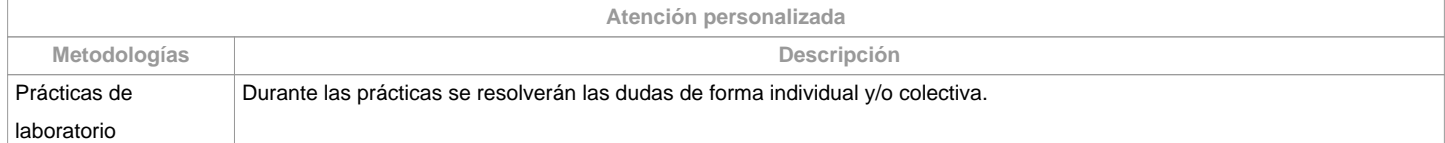

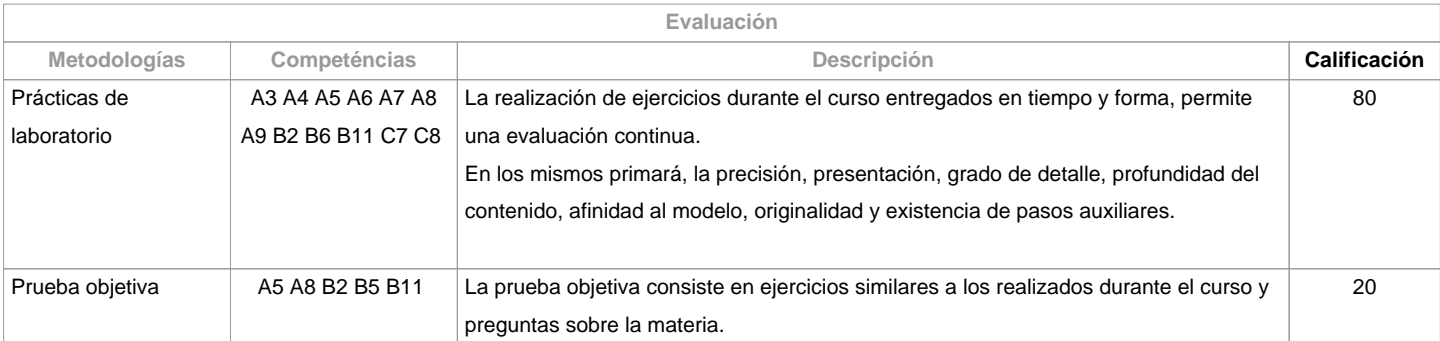

**Observaciones evaluación**

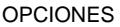

DE EVALUACIÓN

Opción A

Alumnos con dedicación completa y el 80% de

asistencia mínima Alumnos con dedicación

parcial y dispensa académica. Realizarán una prueba

objetiva que deberá ser aprobada (20%) La evaluación será por las

prácticas realizadas y entregadas en tiempo (80%) Opción B El resto de los casos serán evaluados por

una prueba objetiva (100%)

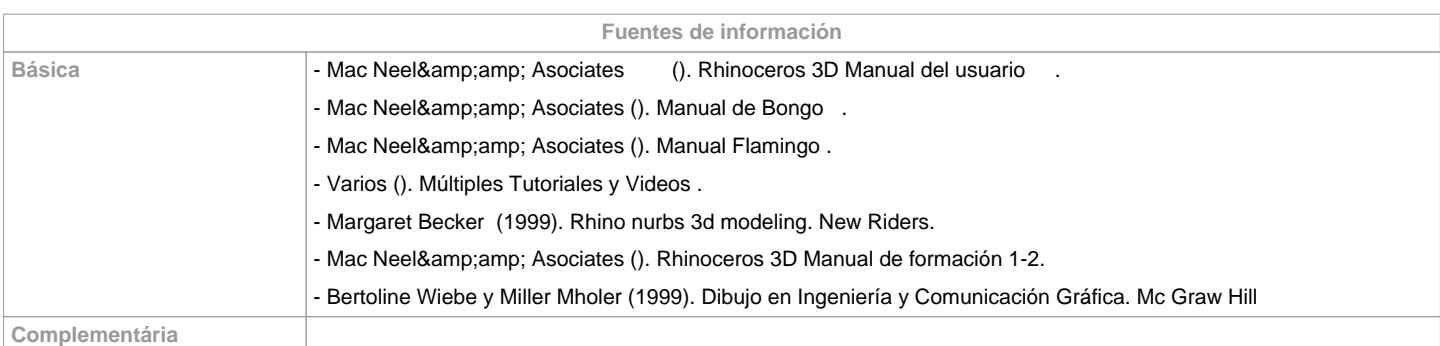

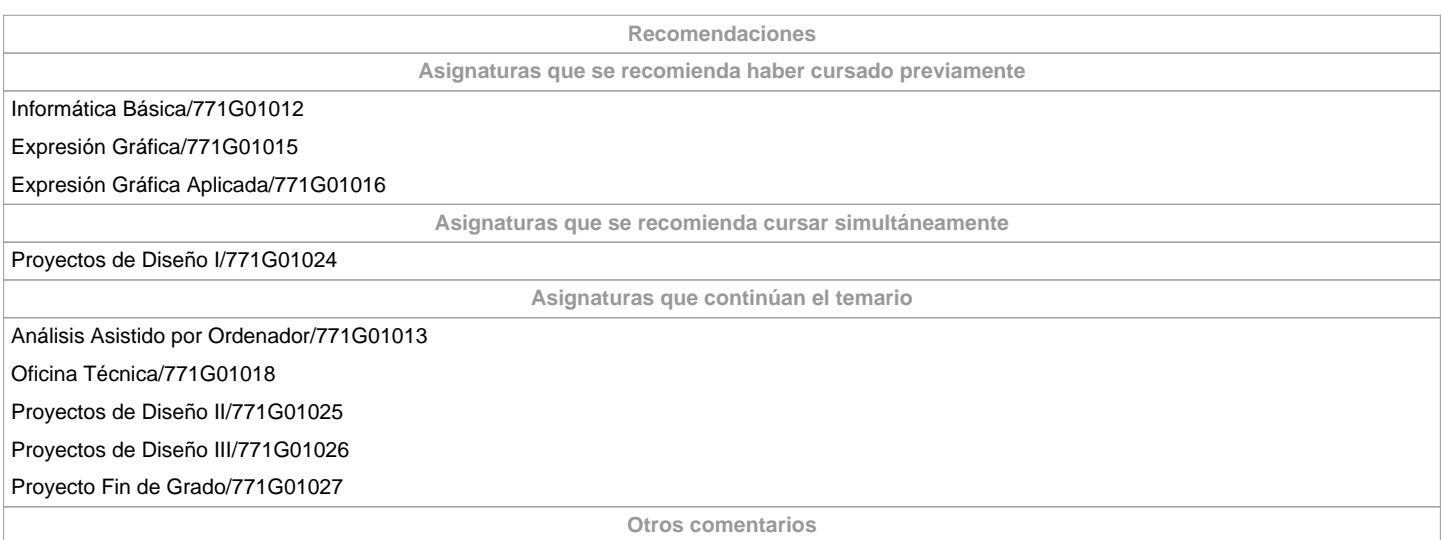

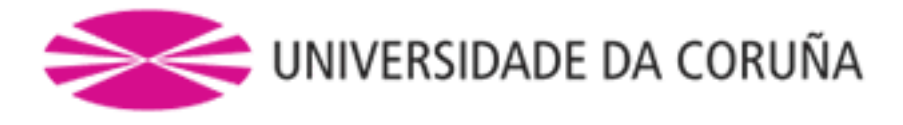

**(\*) La Guía Docente es el documento donde se visualiza la propuesta académica de la UDC. Este documento es público y no se puede modificar, salvo cosas excepcionales bajo la revisión del órgano competente de acuerdo a la normativa vigente que establece el proceso de elaboración de guías**